## SAP ABAP table V\_TDWSEXIT {Generated Table for View V\_TDWSEXIT}

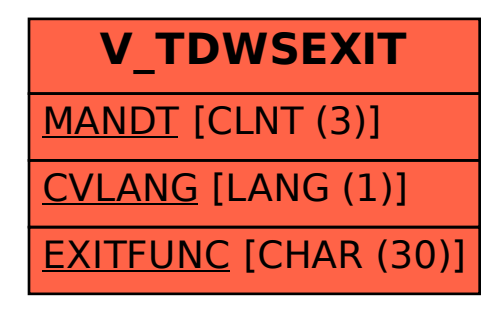